Министерство образования и науки Российской Федерации Федеральное государственное бюджетное образовательное учреждение высшего образования

«Владимирский государственный университет имени Александра Григорьевича и Николая Григорьевича Столетовых»  $-0.5.9$ 

 $(BJITY)$ 

**УТВЕРЖДАЮ** Проректор по образовательной деятельности А.А. Панфилов  $\& 08$ О 6 2016 г.

 $1012 - 2015$ 

#### РАБОЧАЯ ПРОГРАММА ДИСЦИПЛИНЫ

«Информационные технологии в профессиональной деятельности»

Направление подготовки 44.04.02 Психолого-педагогическое образование

Программа подготовки «Психология и социальная педагогика»

Уровень высшего образования магистратура

Форма обучения очная

 $\frac{1}{2}$ 

ö

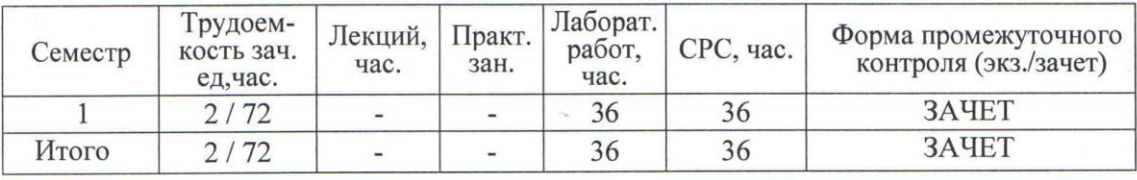

Владимир 2016

Mygg.

# **1. ЦЕЛИ И ЗАДАЧИ ОСВОЕНИЯ ДИСЦИПЛИНЫ**

#### **Цели:**

- 1. Формирование у студентов навыков работы с современным программным обеспечением для решения проффессиональных и прикладных задач в сфере психолого-педагогического образования.
- 2. Развитие логического мышления студентов, необходимого для эффективного решения образовательных задач по информационным и коммуникационным технологиям в учебном и научном процессе.
- 3. Формирование опыта коллективной разработки электронных образовательных ресурсов.

#### **Задачи дисциплины:**

- Познакомить учащихся с понятием информационных технологий в области психолого-педагогической деятельности и их роли.
- Сформировать и закрепить опыт применения новых технологий на основе практических задач.
- Обучить студентов оприемам работы с прикладными программными пакетами разработки электронных образовательных ресурсов, средств подготовки и споровождения научных материалов.

# **2. МЕСТО ДИСЦИПЛИНЫ В СТРУКТУРЕ ОПОП ВО**

Дисциплина «Информационные технологии в профессиональной деятельности» относится к базовой части учебного плана по магистерской программе подготовки «Психология и социальная педагогика».

Для освоения дисциплины студенты используют знания и умения, сформированные в процессе изучения таких дисциплин, как «Информационные технологи», «Современные ИТ», «Практикум по ИТ» или «Информатика». Компетенции, формируемые при изучении дисциплины, необходимы для организации самостоятельной работы студентов, оформления ими докладов, сообщений, курсовых работ, выпускной квалификационной работы. Изучение дисциплины предполагает владение основными технологиями работы на персональном компьютере и применении данных знаний и навыков в образовательном и научном процессе.

Освоение данной дисциплины способствует подготовке студентов к защите магистерской диссертации.

# **3. КОМПЕТЕНЦИИ ОБУЧАЮЩЕГОСЯ, ФОРМИРУЕМЫЕ В РЕЗУЛЬТАТЕ ОСВОЕНИЯ ДИСЦИПЛИНЫ (МОДУЛЯ)**

В результате освоения дисциплины формируются следующие компетенции:

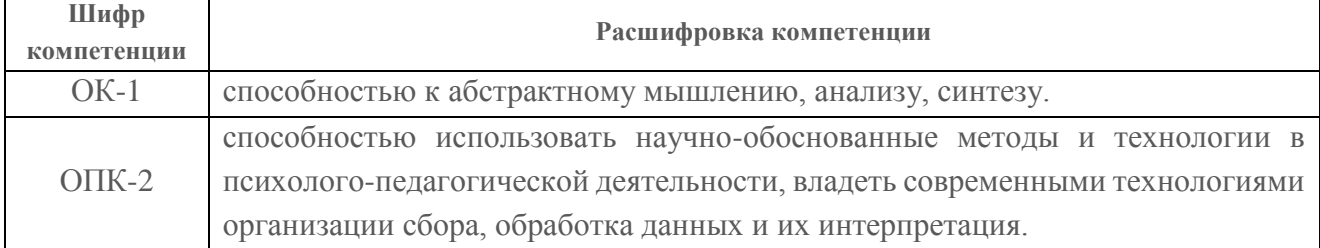

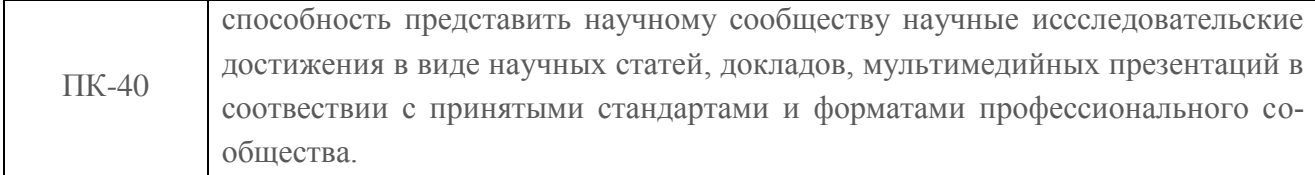

В результате освоения дисциплины обучающийся должен демонстрировать следующие результаты образования:

#### **Знать:**

- основные понятия и методы решения информационных задач, рассматриваемых в рамках дисциплины;
- сферы применения базовых информационных моделей в соответствующей профессиональной деятельности.
- приемы и методы использования средств ИТ в различных видах и формах учебной и научнойдеятельности;
- принципы реализации личностно-ориентированного подхода в условиях использования мультимедиа технологий, систем искусственного интеллекта, информационных систем, функционирующих на базе компьютерных технологий, обеспечивающих автоматизацию ввода, накопления, обработки, передачи, оперативного управления информацией.

#### **Уметь:**

- осуществлять поиск и отбирать информацию, необходимую для решения конкретной задачи;
- подбирать задачи для реализации поставленной учебной цели;
- определять вид информационных модели для решения практической задачи;
- использовать основные методы обработки данных.
- использовать телекоммуникационные технологии в образовательных и научных целях.
- использовать средства ИТ в профессиональной деятельности.

#### **Владеть:**

- методикой использования ИТ в предметной области;
- обладать навыками разработки педагогических технологий, основанных на применении ИТ.

# **4. СТРУКТУРА И СОДЕРЖАНИЕ ДИСЦИПЛИНЫ (МО-ДУЛЯ)**

Общая трудоѐмкость дисциплины составляет 2 зачетных единицы, 72 часов.

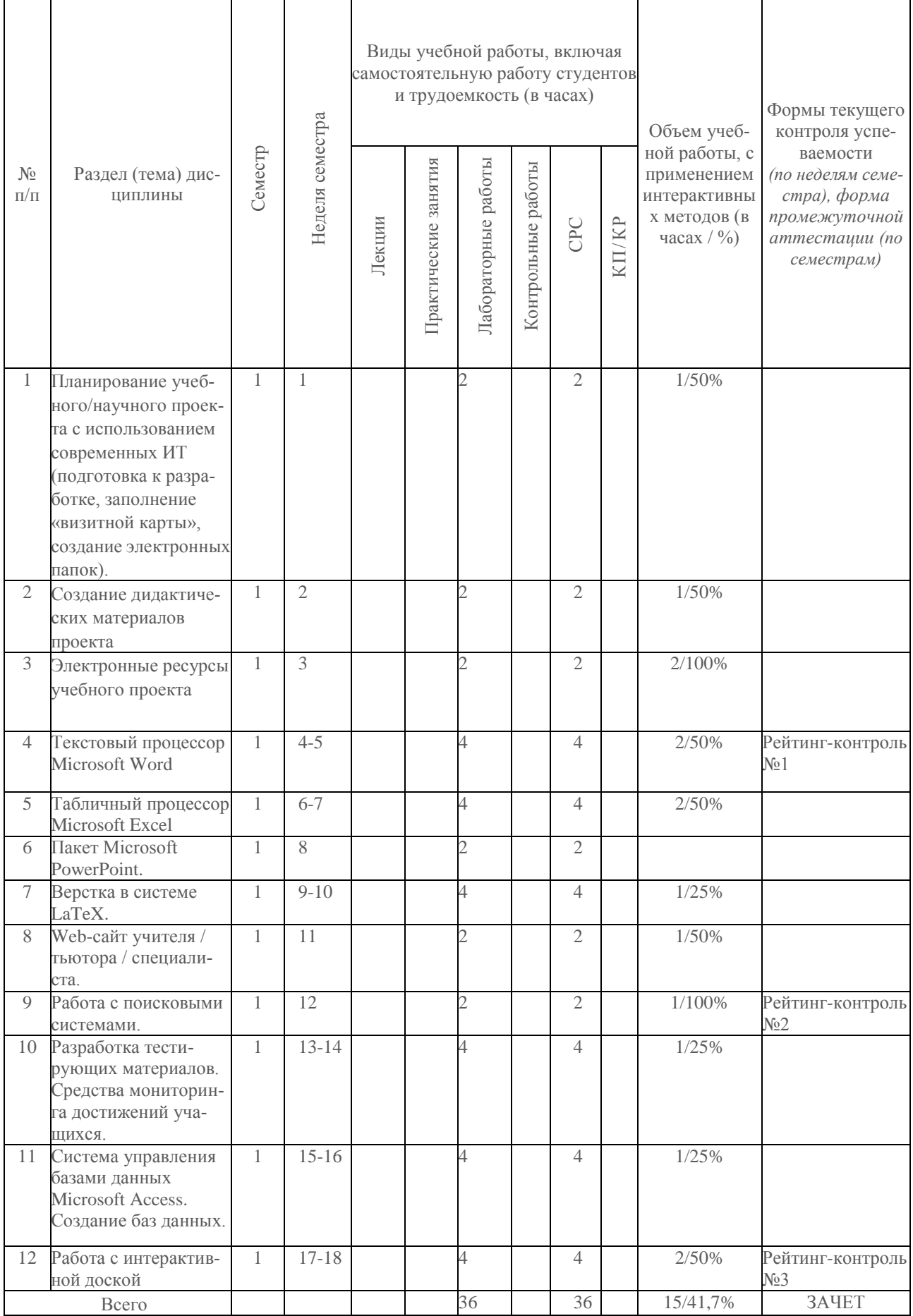

### **Темы и содержание курса лабораторных работ**

#### **Лабораторная работа №1**

Планирование учебного/научного проекта с использованием современных ИТ (подготовка к разработке, заполнение «визитной карты», создание электронных папок).

#### **Лабораторная работа №2**

Создание дидактических материалов проекта (в среде MS Word, MS Excel, MS Power-Point, MS Publisher и др.).

#### **Лабораторная работа №3**

Электронные ресурсы учебного проекта (использование электронных каталогов и поисковых машин, использование электронных энциклопедий, поиск информации в сети Интернет).

#### **Лабораторная работа № 4-5. Текстовый процессор Microsoft Word.**

Набор, редактирование и форматирование текстового документа в Microsoft Word. Разработка шаблона для учебного курса на основе геперссылочной связи между несколькими документами.

#### **Лабораторная работа № 6-7. Табличный процессор Microsoft Excel.**

Создание и форматирование электронных таблиц. Выполнение и автоматизация типовых расчетов. Построение графиков и диаграмм. Фильтрация данных таблиц.

#### **Лабораторная работа № 8. Пакет Microsoft PowerPoint.**

Разработка презентационных материалов в среде MS PowerPoint. Психологические аспекты эффективной разработки.

#### **Лабораторная работа № 9-10. Верстка в системе LaTeX.**

Знакомство с понятием верстки. Обзор возможностей пакета. Базовые элементы и команды. Изучение пакета на примере подготовки шаблона научной статьи согласно современным требованиям.

#### **Лабораторная работа № 11. Web-сайт учителя / тьютора / специалиста.**

Обзор сервисов и облачных ресурсов по созданию сайтов в учебных и научных целях. Создание методических материалов проекта (представление методики организации и проведения проекта, планирование содержания Web-сайта проекта).

#### **Лабораторная работа № 12. Работа с поисковыми системами.**

Поиск информации в сети Интернет. Механизмы работы основных поисковых сервисов.

#### **Лабораторная работа № 13-14.**

Разработка тестирующих материалов. Средства мониторинга достижений учащихся.

#### **Лабораторная работа № 15-16. Система управления базами данных Microsoft Access. Создание баз данных.**

Изучаются правила построения баз данных и подготовки таблиц. Приемы поиска информации в базах данных с помощью фильтров, запросов, построения отчетов.

#### **Лабораторная работа № 17-18. Работа с интерактивной доской**

Изучаются базовые принципы устройства интерактивных досок. Работа с программным пакетом Smart Notebook. Создание дидактических материалов.

### **5. ОБРАЗОВАТЕЛЬНЫЕ ТЕХНОЛОГИИ**

Изучение курса «Информационные технологии в профессиональной деятельности» предполагает сочетание лабораторного курса занятий и самостоятельной работы студентов.

На лабораторных занятиях (общий объем указан в тематическом плане) студенты изучают теоретический минимум, выполняют задания (индивидуально / попарно или в группах из нескольких человек), консультируются по самостоятельной работе с преподавателем.

Самостоятельная работа предполагает более детальное знакомство с теоретическим материалом и предаврительную подготовку к новым лабараторным работам, а также подоготовку выбранных студентами проектов.

При изучении учебного материала данной дисциплины следующие технологии обучения: учебные групповые дискуссии: обсуждения задач (методы, приемы решения, выбор оптимального способа решения, количество возможных случаев для рассмотрения и т.п.), мозговой штурм, презентация микроисследований и их обсуждение, технология проблемного обучения.

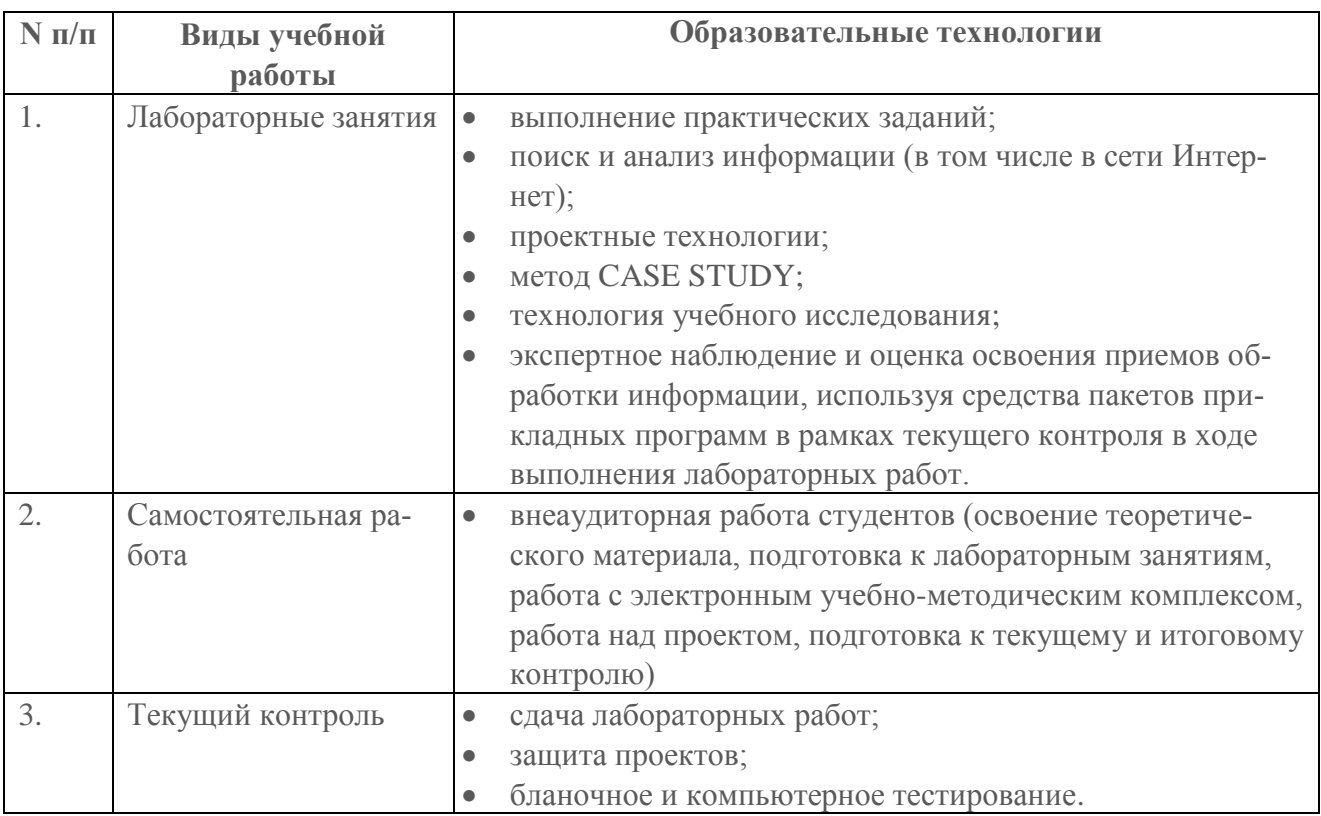

Для оценивания результатов изучения дисциплины используется бально-рейтинговая система.

# **6. ОЦЕНОЧНЫЕ СРЕДСТВА ДЛЯ ТЕКУЩЕГО КОНТРОЛЯ УСПЕВАЕМОСТИ, ПРОМЕЖУТОЧНОЙ АТТЕСТАЦИИ ПО ИТОГАМ ОСВОЕНИЯ ДИСЦИПЛИНЫ И УЧЕБНО-МЕТОДИЧЕСКОЕ ОБЕСПЕЧЕНИЕ САМОСТОЯТЕЛЬНОЙ РАБОТЫ СТУДЕНТОВ**

# **6.1 ТЕКУЩИЙ КОНТРОЛЬ УСПЕВАЕМОСТИ**

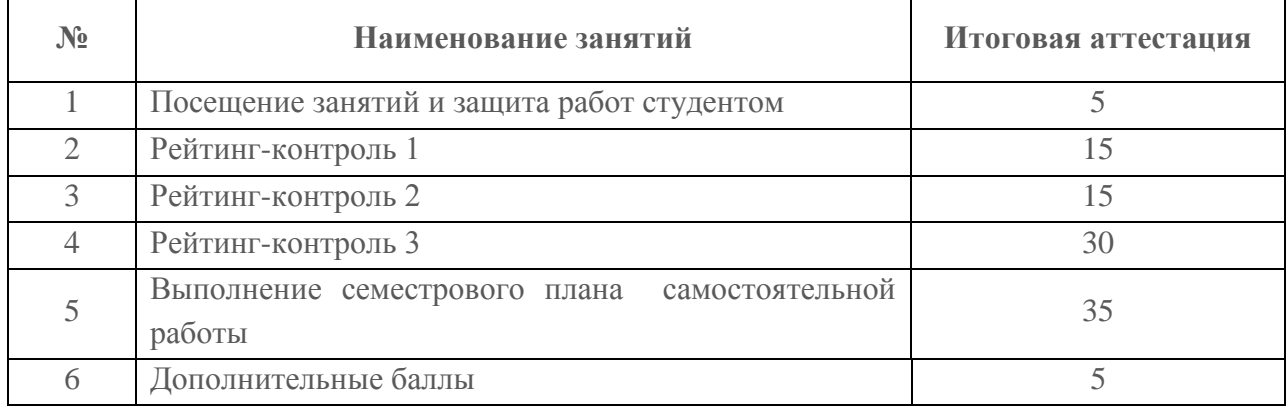

Рейтинг-контроль проводится трижды (в соответствии с учебным планом на 1-й семестр 2016/ 2017 гг.). Контроль включает в себя

- посещаемость студента за определенный период;
- учебную активность;
- выполнение лабораторных и самостоятельных работ;
- реализацию небольших проектов в рамках изучаемой дисциплины.

### **Образцы тестов и заданий для проведения рейтинг-контроля**

#### **Рейтинг-контроль №1**

1. Набрать заготовку электронного учебного курса, представленную на изображениях в конце задания. Указания к окончательному варианту:

- В работе используется два шрифта: Calibri и Tahoma.
- К изображениям привязаны гиперссылки, открывающие соответствующие дополнительные файлы chapter\_1.docx, chapter\_2.docx и т.д.; их оформление на втором слайде.

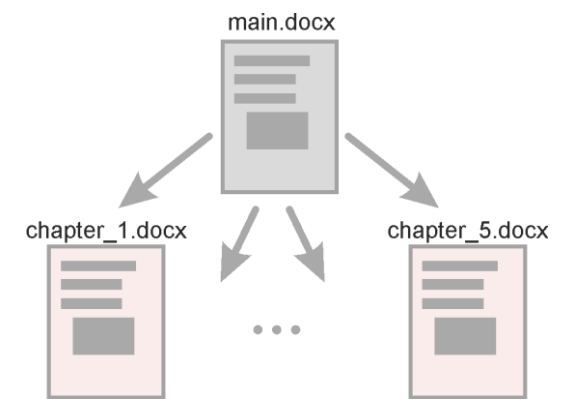

Необходимые изображения прикреплены к заданию.

• В качестве текста заполнителя<sup>1</sup> в дополнительных файлах используйте функцию lorem.

Лля этого напишите

 $=$  lorem()

(без пробела после равно) и нажмите Enter. Дополнительно функции можно передать два параметра

= lorem(число 1, число 2)

где число 1 - количество абзацев, число 2 - количество предложений в каждом абзаце текста заполнителя.

- По окончанию работы сконвертируйте все документы в формат PDF.  $\bullet$
- Придумайте способ, позволяющий из каждого дополнительного файла возвращаться в основной.

Основной документ (main.docx)

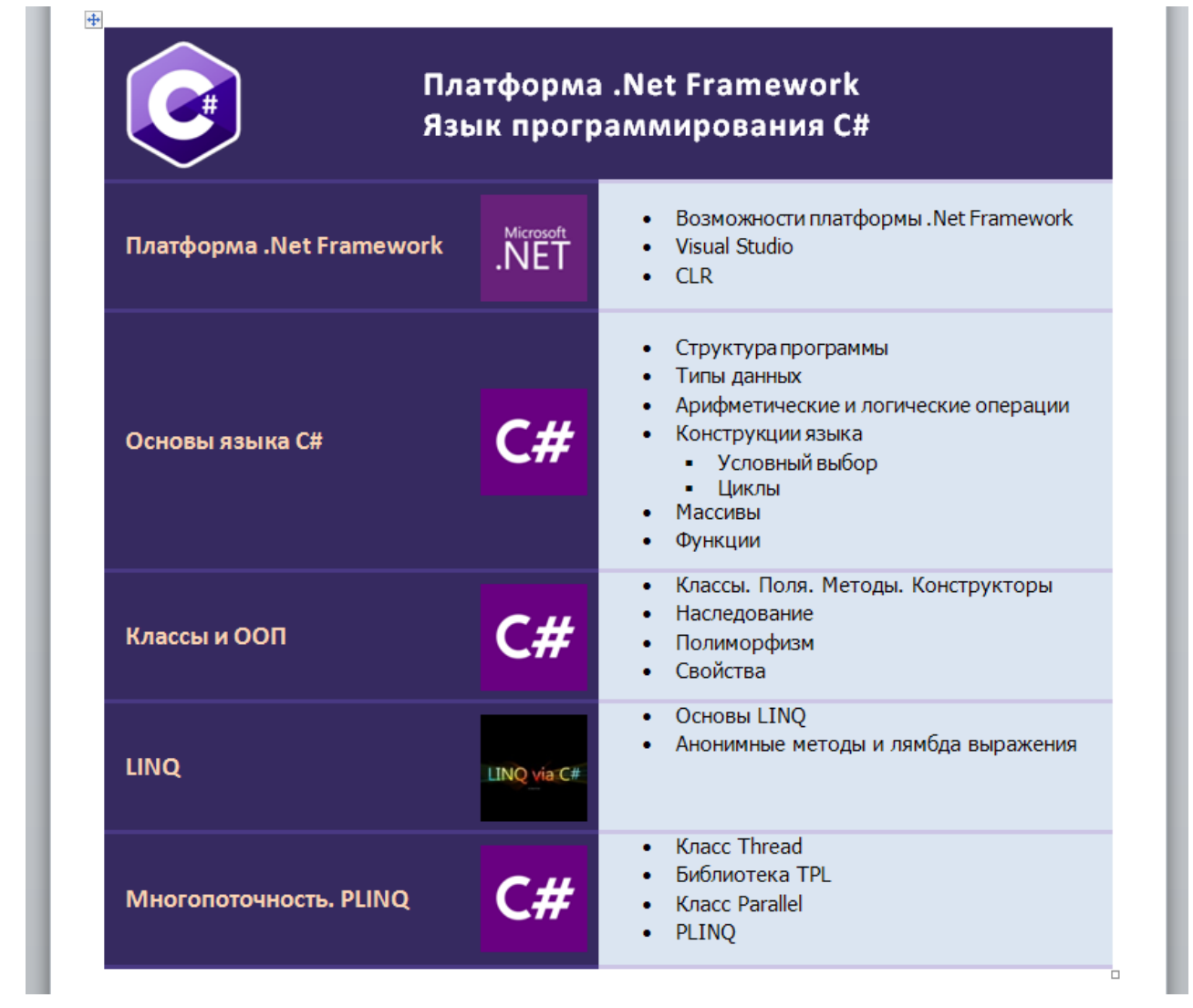

<sup>&</sup>lt;sup>1</sup> Тексты заполнители используется в верстке документов или Web-страниц для просмотра конечного результата. Это экономит время, поскольку не нужно набирать исходный текст (его добавят после окончательной готовности документа или блока).

Вспомогательные документы (заголовок + план + текст заполнитель lorem) под названиями chapter\_1, chapter 2 и т.д.

 $\ddot{\ddagger}$ 

# Платформа .Net Framework

- ◆ Возможности платформы .Net Framework
- ❖ Visual Studio
- ❖ CLR

#### lorem

Lorem ipsum dolor sit amet, consectetuer adipiscing elit. Maecenas porttitor congue massa. Fusce posuere, magna sed pulvinar ultricies, purus lectus malesuada libero, sit amet commodo magna eros quis urna. Nunc viverra imperdiet enim. Fusce est. Vivamus a tellus.

Pellentesque habitant morbi tristique senectus et netus et malesuada fames ac turpis egestas. Proin pharetra nonummy pede. Mauris et orci. Aenean nec lorem. In porttitor. Donec laoreet nonummy augue.

Suspendisse dui purus, scelerisque at, vulputate vitae, pretium mattis, nunc. Mauris eget neque at sem venenatis eleifend. Ut nonummy. Fusce aliquet pede non pede. Suspendisse dapibus lorem pellentesque magna. Integer nulla.

Donec blandit feugiat ligula. Donec hendrerit, felis et imperdiet euismod, purus ipsum pretium metus, in lacinia nulla nisl eget sapien. Donec ut est in lectus consequat consequat. Etiam eget dui. Aliquam erat volutpat. Sed at lorem in nunc porta tristique.

#### Рейтинг-контроль № 2

1. В баскетбольную секцию набирают учащихся с 1го по 3й классы, возрастом не менее 7 лет и с 1й группой здоровья. По данным таблицы требуется определить учащихся, проходящих по всем критериям. Группа считается набранной, если в ней не менее 7 человек (рассчитывается с помощью функции СЧЕТЕСЛИ). Учитывается также желание учащегося посещать секцию:

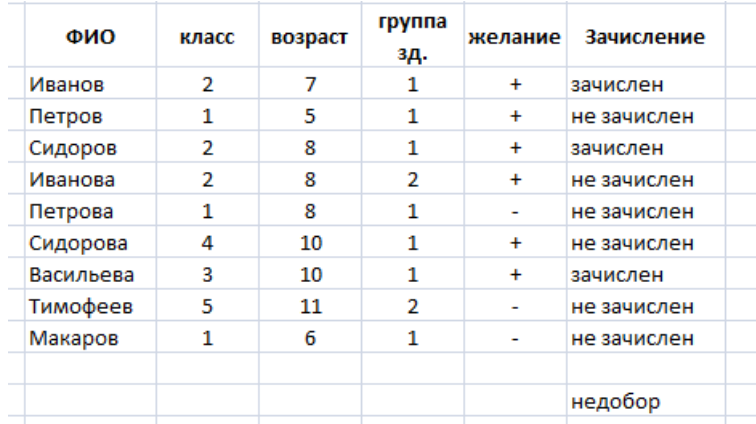

2. Андрей хочет купить велосипед за 18 тыс. р. При этом его начальный капитал равен 1000 р. Каждый день родители дают Андрею 5% от его текущих накоплений; сам Андрей подрабатывает и имеет стабильный доход 300 р. в день. Кроме того, ему приходится тратить по 70 р./день на питание.

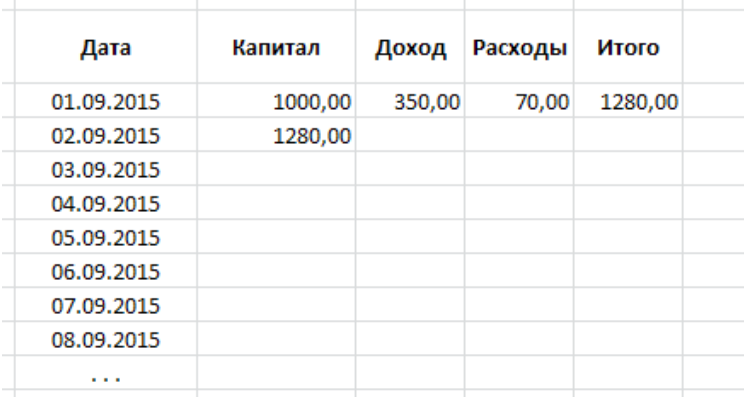

Узнайте, через сколько дней Андрей сможет купить заветный велосипед. Построить график, демонстрирующий рост его накоплений.

#### **Рейтинг-контроль №3**

- 1. Перечислите основные типы документов, которые можно разрабатывать в системе LaTeX.
- 2. Какие преимущества есть у системы LaTeX? В чем разница между стандарными офисными пакетами?
- 3. Перечислите основные дополнительные функции языков запросов внутри поисковых систем Яндекс и Google.
- 4. Напишите запрос, выдающий информацию по методическим пособиям по истории России, датированных в пределах последних трех лет. Исключить информацию по рекламе.
- 5. Перечислите основные технологии работы интерактивных доск.
- 6. Укажите возможные недостатки электронных тестирующих (диагностирующих) средств.

## **6.2 ПРОМЕЖУТОЧНАЯ АТТЕСТАЦИЯ ПО ИТОГАМ ОСВОЕНИЯ ДИСЦИПЛИНЫ**

#### **Вопросы к зачету**

- 1. Этапы планирования учебного/научного проекта с использованием современных ИТ.
- 2. Требования к созданию портфолио.
- 3. Разработка презентационных материалов. Этапы разработки презентаций
- 4. Разработка презентационных материалов. Психологические аспекты.
- 5. Электронные ресурсы учебного проекта.
- 6. Разработка дидактических материалов в системе MS Word.
- 7. MS Word. Подготовка документов со сложным и нестандартным форматированием.
- 8. Разработка дидактических материалов в системе MS Excel.
- 9. MS Excel. Автоматизация типовых расчетов.
- 10. MS Excel. Построение графиков и диаграмм процессов.
- 11. MS Excel. Фильтры данных.
- 12. Основы верстки в системе LaTeX.
- 13. Оформление текста в LaTeX. Структура документа.
- 14. Оформление формул в LaTeX.
- 15. Разделы документа в LaTeX. Библиографический список. Нумерация объектов.
- 16. Разработка тестирующих материалов. Обзор и характеристика приложений.
- 17. Электронный дневник и журнал.
- 18. Сайт учителя / специалиста. Сервисы для разработки и внеднеия проекта.
- 19. Работа в сети Интернет. Посиковые системы. Запросы.
- 20. Базы данных. СУБД. Примеры реализации баз данных в контексте направления подготовки студента.
- 21. Работа с интерактивной доской. Основные возможности.
- 22. Создание дидактических материалов в приложении Smart Notebook.

#### **Темы рефератов для самостоятельной работы**

- 1. Исторический обзор процесса внедрения информационных и коммуникационных технологий в образование.
- 2. Влияние процесса информатизации общества на развитие информатизации образования.
- 3. Цели и направления внедрения средств информатизации и коммуникации в образование.
- 4. Педагогико-эргономические требования к созданию и использованию программных средств учебного назначения, в том числе реализованных на базе технологии Мультимедиа.
- 5. Облачные технологии и их применение в условиях современной системы образования.
- 6. Программные средства подготовки научной документации и требования к ним.
- 7. Учебно-методический комплекс на базе средств информационных технологий.
- 8. Дистанционное обучение. Эффективность и практика использования дистанционного подхода во Владимирской области.
- 9. Перспективы использования систем учебного назначения, реализованных на базе мультимедиа технологии.
- 10. Реализация возможностей систем искусственного интеллекта при разработке обучающих программных средств и систем.
- 11. Реализация возможностей экспертных систем в образовательных целях.
- 12. Зарубежный опыт применения информационных и коммуникационных технологий в образовании.

#### **Проектная деятельность**

- 1. Разработка сайта учителя / специалиста. Учащимся предлагается два способа разработки проекта:
	- с использованием конструктора сайта;
	- с использованием технологии HTML/ CSS.

В первом случае требуется провести предварительный анализ наиболее популярных сервисов, в частности возможностей по внедрению педагогических технологий; продемеонстрировать работу не менее пяти сервисов.

Во втором случае допускается командная работа. В частности, допускается разработка учебного курса по профильной дисциплине.

- 2. Разработка комплекса тестирующих материалов по профильной дисциплине в любом выбранном студентом ПО.
- 3. Анализ электронных средств мониторинга успеваемости и качества усвоения знаний учащимися. Электронные журналы, дневники, сайты, портфолио. Пример на основе любого направления.

## **6.3 МЕТОДИЧЕСКОЕ ОБЕСПЕЧЕНИЕ САМОСТОЯТЕЛЬНОЙ РАБОТЫ СТУДЕНТОВ**

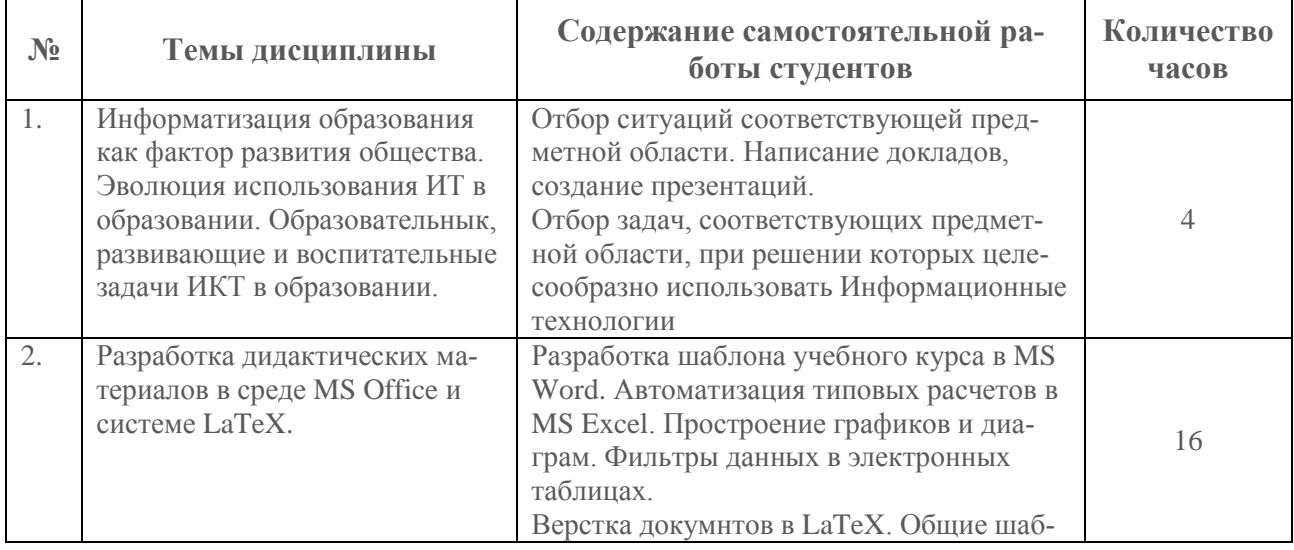

## **Самостоятельная работа студентов**

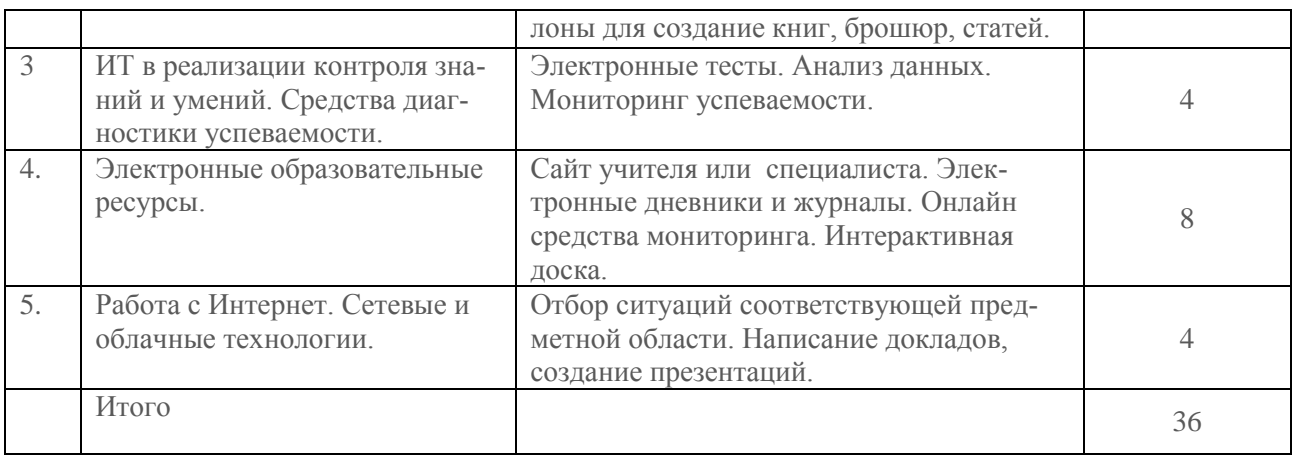

Самостоятельная работа студента – это планируемая работа, выполняемая по заданию и при методическом руководстве преподавателя, но без его непосредственного участия.

#### Цель:

- 1. Формирование умений и навыков выявлять общее и частное;
- 2. Формирование умений определять существенные признаки, сравнивать их и на этой основе делать обобщения;
- 3. Сопоставлять, отмечая общие и отличительные черты;
- 4. Строить доказательства на основе существенных признаков

#### Функции

- 1. развивающая (повышение культуры умственного труда, приобщение к творческим видам деятельности, обогащение интеллектуальных способностей студентов);
- 2. ориентирующая и стимулирующая (процессу обучения придается ускорение и мотивация);
- 3. воспитательная (формируются и развиваются профессиональные качества специалиста);
- 4. исследовательская (новый уровень профессионально-творческого мышления);
- 5. информационно-обучающая (учебная деятельность студентов на аудиторных занятиях).

#### Задачи:

- 1. систематизация и закрепление полученных теоретических знаний и практических умений студентов;
- 2. углубление и расширение теоретических знаний;
- 3. формирование умения использовать справочную литературу;
- 4. развитие познавательных способностей и активности студентов: творческой инициативы, самостоятельности, ответственности и организованности;
- 5. формирование самостоятельности мышления, способностей к саморазвитию, самосовершенствованию и самореализации;
- 6. развитие исследовательских умений.

#### Содержание отчета

После самостоятельного изучения заданной темы студент должен предоставить отчет о проделанной работе следующего содержания.

Титульный лист к отчету: наименование учебного заведения; наименование отчета; дисциплина; тема; исполнитель; преподаватель; год выполнения.

Отчет должен состоять из следующих разделов:

- Цель изучения темы.
- Конспект по изученному материалу, состоящий из разделов, соответствующих перечню вопросов, предложенных для изучения.
- Ответы на контрольные вопросы из перечня вопросов для самоконтроля.

## **ВОПРОСЫ ДЛЯ САМОСТОЯТЕЛЬНОЙ РАБОТЫ СТУДЕНТОВ**

- 1. Основные направления внедрения средств информационных технологий в образование.
- 2. Дидактические свойства и функции информационных технологий.
- 3. Необходимость формирования информационной компетенции учащихся и учителей.
- 4. Различные подходы к использованию информационных технологий в учебном процессе (утилитарный, технократический, инновационный).
- 5. Методы поиска учебной информации в Интернет.
- 6. Методы проведения урока с применением информационных технологий и ресурсов Интернет.
- 7. Критерии оценки учебно-методического пакета.
- 8. На основе анализа образовательных ресурсов Интернет составить перечень реализуемых в текущем учебном году учебных телекоммуникационных проектов по заданному направлению (школьному предмету).
- 9. На основе анализа учебно-методических материалов, представленных в сети Интернет, составить характеристику учебных планов зарубежных образовательных учреждений.
- 10. По результатам информации, представленной в сети Интернет, дать сравнительную характеристику системам тестовых заданий, используемых для диагностики учебных достижений учащихся различных регионов, стран.
- 11. На основе информации, представленной в сети Интернет, составить перечень и дать характеристику системе программных средств, используемых в процессе обучения информатике и информационным технологиям в заданном регионе (стране).
- 12. Разработать требования к методическим материалам, обеспечивающим личностно ориентированное обучение с использованием средств ИТ.
- 13. Аннотировать состав информационно-методического обеспечения учебного заведения (информатизированное рабочее место директора школы, организатора методической работы в области преподавания определенного учебного предмета, руководителя регионального органа образования и т.д.).
- 14. Разработать требования к оборудованию и оснащению кабинета информатики с заданным количеством персональных компьютеров в образовательном учебном заведении.
- 15. Составить методические рекомендации по оборудованию и использованию кабинета информатики в образовательном учебном заведении.

## **ЗАДАНИЯ ДЛЯ САМОСТОЯТЕЛЬНОЙ РАБОТЫ СТУДЕНТОВ**

- 1. На основе анализа образовательных ресурсов Интернет составить перечень реализуемых в текущем учебном году учебных телекоммуникационных проектов по заданному направлению (школьному предмету).
- 2. На основе анализа учебно-методических материалов, представленных в сети Интернет, составить характеристику учебных планов зарубежных образовательных учреждений.
- 3. По результатам информации, представленной в сети Интернет, дать сравнительную характеристику системам тестовых заданий, используемых для диагностики учебных достижений учащихся различных регионов, стран.
- 4. На основе информации, представленной в сети Интернет, составить перечень и дать характеристику системе программных средств, используемых в процессе обучения информатике и информационным технологиям в заданном регионе (стране).
- 5. На основе инструментария мультимедиа технологии разработать учебные проекты, реализующие межпредметные связи.
- 6. Разработать требования к методическим материалам, обеспечивающим личностно ориентированное обучение с использованием средств ИТ.
- 7. Аннотировать состав информационно-методического обеспечения учебного заведения (информатизированное рабочее место директора школы, организатора методической работы в области преподавания определенного учебного предмета, руководителя регионального органа образования и т.д.).
- 8. Разработать требования к оборудованию и оснащению кабинета информатики с заданным количеством персональных компьютеров в образовательном учебном заведении.
- 9. Составить методические рекомендации по оборудованию и использованию кабинета информатики в образовательном учебном заведении.

### **7. УЧЕБНО-МЕТОДИЧЕСКОЕ И ИНФОРМАЦИОННОЕ ОБЕСПЕ-ЧЕНИЕ ДИСЦИПЛИНЫ (МОДУЛЯ)**

#### **Основная литература:**

1. Киселев, Г. М. Информационные технологии в педагогическом образовании [Электронный ресурс] : Учебник для бакалавров / Г. М. Киселев. - М.: Дашков и К, 2013. - 308 с. - ISBN 978-5-394-01350-8. Режим доступа:

#### <http://znanium.com/catalog.php?bookinfo=415216>

2. Фатеев А.М. Информационные технологии в педагогике и образовании [Электронный ресурс]: учебное пособие для студентов-бакалавров по направлениям 050100 — «Педагогическое образование» и 050400 — «Психолого-педагогическое образование»/ Фатеев А.М.— Электрон. текстовые данные.— М.: Московский городской педагогический университет, 2012.— 200 c.

Режим доступа: <http://www.iprbookshop.ru/26491>

- 3. Информационные технологии в науке и образовании: Учебное пособие / Е.Л. Федотова, А.А. Федотов. - М.: ИД ФОРУМ: НИЦ ИНФРА-М, 2013. - 336 с.: ил.; 60x90 1/16. - (Высшее образование). (переплет) ISBN 978-5-8199-0434-3 Режим доступа: <http://znanium.com/catalog.php?bookinfo=411182>
- 4. Кисляков П.А. Аудиовизуальные технологии обучения [Электронный ресурс]: учебно-методическое пособие/ Кисляков П.А.— Электрон. текстовые данные.— Саратов: Вузовское образование, 2015.— 180 c. Режим доступа: <http://www.iprbookshop.ru/33856>

#### **Дополнительная литература**

1. Прогрессивные информационные технологии в современном образовательном процессе [Электронный ресурс]: учебное пособие/ Е.М. Андреева [и др.].— Электрон. текстовые данные.— Ростов-на-Дону: Южный федеральный университет, 2011.— 256 c.

Режим доступа:

<http://www.iprbookshop.ru/47100>

2. Азевич А.И. Информационные технологии обучения. Теория. Практика. Методика [Электронный ресурс]: учебное пособие по курсам «Использование современных информационных и коммуникационных технологий в учебном процессе» и «Аудиовизуальные технологии обучения» для студентов, обучающихся по специальностям «Логопедия», «Олигофренопедагогика», «Сурдопедагогик/ Азевич А.И.— Электрон. текстовые данные.— М.: Московский городской педагогический университет, 2010.— 216 c. Режим доступа:

<http://www.iprbookshop.ru/26492>

3. Изюмов А.А. Компьютерные технологии в науке и образовании [Электронный ресурс]: учебное пособие/ Изюмов А.А., Коцубинский В.П.— Электрон. текстовые данные.— Томск: Томский государственный университет систем управления и радиоэлектроники, Эль Контент, 2012.— 150 c. Режим доступа:

<http://www.iprbookshop.ru/13885>

4. Гафурова, Н. В. Методика обучения информационным технологиям. Практиум [Электронный ресурс] : учеб. пособие / Н. В. Гафурова, Е. Ю.Чурилова. - Красноярск: Сибирский федеральный университет, 2011. - 181 с. - ISBN 978-5-7638-2255-7.

Режим доступа:

<http://znanium.com/catalog.php?bookinfo=441409>

### **Программное обеспечение и Интернет-ресурсы**

- 1. Портал: Компьютерные технологии, [http://ru.wikipedia.org/wiki,](http://ru.wikipedia.org/wiki) 2016.
- 2. Портал ФГОС ВО:<http://fgosvo.ru/>
- 3. Российское образование. Федеральный портал:<http://www.edu.ru/>
- 4. Электронный дневник:<https://dnevnik.ru/>

### **Периодические издания**

- 1. Журнал «Информатика и образование»:<http://infojournal.ru/>
- 2. Журнал «Информационные технологии»:<http://novtex.ru/IT/>
- 3. Журнал «Информационное общество»:<http://www.infosoc.iis.ru/index.html>

# **8. МАТЕРИАЛЬНО-ТЕХНИЧЕСКОЕ ОБЕСПЕЧЕНИЕ ДИСЦИПЛИНЫ (МОДУЛЯ)**

- Компьютерный класс на основе ЭВМ ПК IntelCore с доступом в сеть Интернет, маркерная и интерактивная доски, переносной ноутбук, наушники, колонки.
- Мультимедийный комплекс в составе: Ноутбук с выходом в сеть Интернет, мультимедиа проектор, экран белый матовый, доска маркерная.

Рабочая программа дисциплины составлена в соответствии с требованиями ФГОС ВО по направлению 44.04.02 «Психолого-педагогическое образование», программа «Психология и социальная педагогика»

Рабочую программу составил асс. Якубович Д.А., проф. Медведев Ю.А.

**ФИО**, подпись)

Рецензент (представитель работодателя) учитель высшей категории МБОУ СОШ №15 г. Владимир Козлова С.В.

.<br>иесто работы, должность, ФИО, подпись)

Программа рассмотрена и одобрена на заседании кафедры Протокол № 6<sup>*а*</sup> от 5.02.16 года Megbegeb 10. A. Заведующий кафедрой  $U^{\prime\prime}$ (ФИО, подпись)

Рабочая программа рассмотрена и одобрена на заседании учебно-методической комиссии

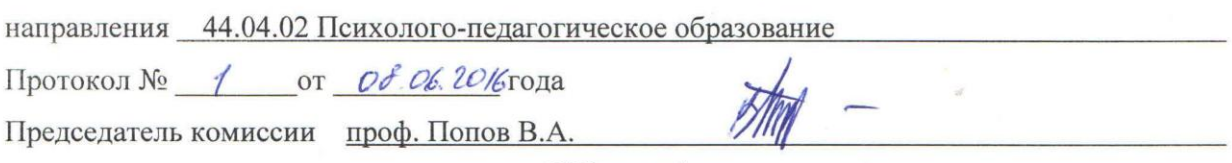

(ФИО, подпись)